## **LUOTTOLIMIITTIEN YMMÄRTÄMINEN**

Tehtävämme on turvata liiketoimintaasi ja auttaa sitä kasvamaan. Se tarkoittaa vakuutussuojasi kattavuuden ja riskeille altistumisen hallinnointia. Osana tätä prosessia sinun tulee asettaa luottolimiitit. Miten tämä tapahtuu?

Jotta saatava olisi vakuutettu, tulee jokaiselle asiakkaalle olla voimassa luottolimiitti.

## **1 LUOTTOLIMIITIN ASETTAMINEN**

## **VAIHE 1 : MÄÄRITÄ YLÄRAJA LUOTOLLE, JONKA HALUAT MYÖNTÄÄ ASIAKKAALLE**

Ensimmäiseksi, sinun tulee laskea korkein avoinna oleva saldo. Tämä on avoimen maksamatta olevan saatavan määrä jo tehdyistä kaupoista.

**Esimerkki: Käyt kauppaa yrityksen ABC Yritys Oy:n kanssa.**

- **• Olet tehnyt tarjouksen kolmesta toimituksesta: Kaksi arvoltaan 15.000 EUR ja yksi 10.000 EUR.**
- **• Toimitukset tapahtuvat 30 pv välein ja maksuehto on 90 pv.**
- **• Teet toimituksen ABC Yritys Oy:lle 30 päivän välein ja ABC Yritys Oy maksaa sinulle aikataulun mukaisesti 90 pv sisällä.**

**Avoinna oleva saldo on esitetty kaaviossa seuraavalla sivulla.**

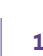

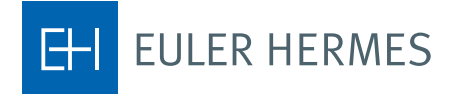

**ABC Yritys Oy - Esimerkki TH** 

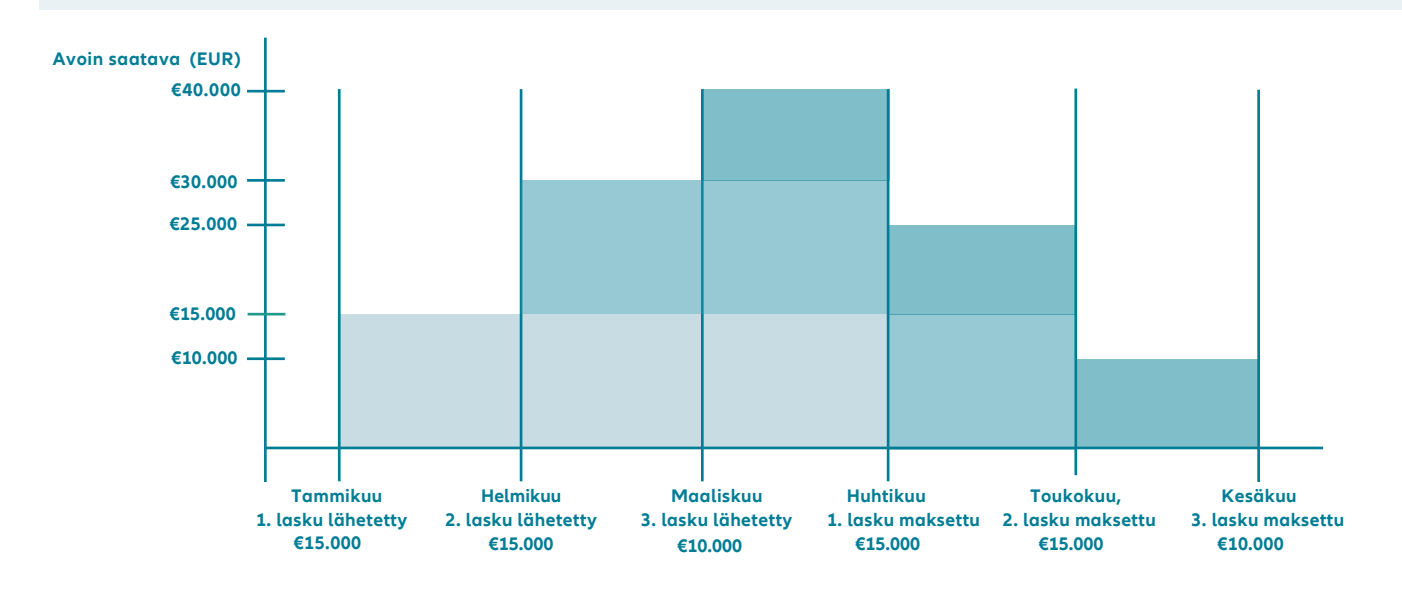

**Tässä tapauksessa, avoin saldo on 15.000 EUR tammikuussa, 30.000 EUR helmikuussa ja 40 000 EUR maaliskuussa. Korkein avoinna oleva saldo on 40.000 EUR, joten sinun tulee asettaa limiitiksi 40 000 euroa. Mikäli tilauksia tulee lisää, sinun on arvioitava tämä enimmäismäärä uudelleen.**

Luottolimiittiä määritettäessä on hyvä ottaa huomioon seuraavat asiat:

- Maksaako asiakkaasi säännöllisesti ajallaan? Maksamattomien laskujen kertyminen kasvattaa avoinna olevaa saldoa ja limiitin tulisi olla korkeampi.
- Onko liiketoimintasi kausiluonteista? Jos tilausmäärät ovat korkeampia esimerkiksi jouluna, tarvitset ehkä tilapäisen korotuksen limiittiin.
- Onko myynti säännöllisiä vuoden aikana? Tässä on vinkki keskimääräisen kuukausittaisen avoimen saldon laskemiseen:[vuosimyynti / 360] x maksuehto, tai [kuukausittainen myynti / 30] x maksuehdot.

**Esimerkki keskimääräisen avoimen saldon laskemisesta säännölliselle myynnille. Käyt kauppaa yrityksen ABC Yritys Oy:n kanssa. Vuotuinen myynti heille on 60.000 EUR, laskutat säännöllisesti ja maksuehto on 30 pv. Yllä olevan laskelman mukaisesti keskimääräinen avoin saldo on (60.000 EUR / 360) x 30 = 5.000 EUR.**

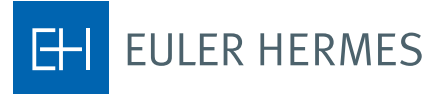

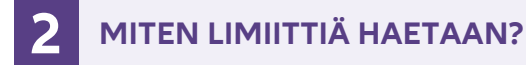

Voit hakea Limiittiä EOLIS -palvelussa. Lue ohjeemme: **[Limiitin hakeminen.](https://www.eulerhermes.com/content/dam/onemarketing/ehndbx/eulerhermes_com/fi_FI/documents/How-to-apply-for-a-credit-limit_FI.pdf)**

Usein saat vastauksen limiittihakemukseesi EOLIS-palvelussamme välittömästi. Lähetämme vahvistuksen limiitistä sähköpostitse. Saatuasi vahvistuksen, tarkista vielä päätöksen tiedot varmistaaksesi, että oikea asiakas on vakuutettuna.

## **MITÄ TAPAHTUU LIMIITIN IRTISANOMISEN JÄLKEEN? 3**

Kun irtisanomme limiitin (tai hyväksytty limiitti on 0 EUR), olemme arvioineet riskin kasvaneen merkittävästi.

Tällöin irtisanominen tulee voimaan ja suoja päättyy. Mikäli sopimuksessanne on lisäehto "Pidennetty vakuutussuoja" (yleensä 30 pv, ellei toisin ole sovittu), suoja päättyy tämän jakson jälkeen. Kaikki tämän jakson aikana limiitin puitteissa toimitetut tavarat ja palvelut, ovat vakuutuksen piirissä.

Joskus saatamme määritellä tämän jakson lyhyemmäksi, riippuen saatavillamme olevasta tiedosta. Mikäli näin tapahtuu, siitä ilmoitetaan limiittipäätöksen erityisehdoissa.

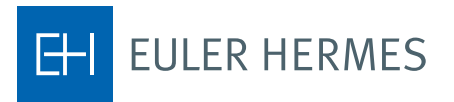